4 de Maio de 2010, 3.ª Feira

## **Promoção da inscrição eleitoral nas escolas**

A Direcção dos Serviços de Administração e Função Pública (SAFP) enviou, a pedido da Escola para Filhos e Irmãos dos Operários nos passados dias 28 e 29 de Abril, pessoal para efectuar a inscrição eleitoral dos docentes e alunos desta escola que reuniam os necessários requisitos. Dos 330 novos requerimentos, 200 são inscrições antecipadas dos residentes permanentes com 17 anos de idade, acompanhadas da declaração de consentimento

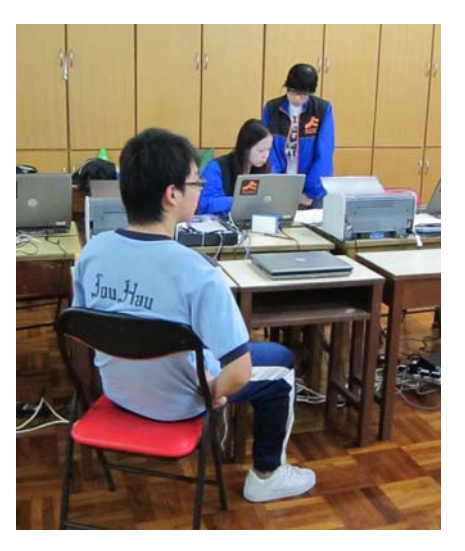

assinada pelos pais. Segundo a lei, as inscrições antecipadas passam automaticamente a ser definitivas no dia em que os seus requerentes perfaçam 18 anos, podendo os seus titulares participar em actividades eleitorais sem necessitar de qualquer outra formalidade adicional.

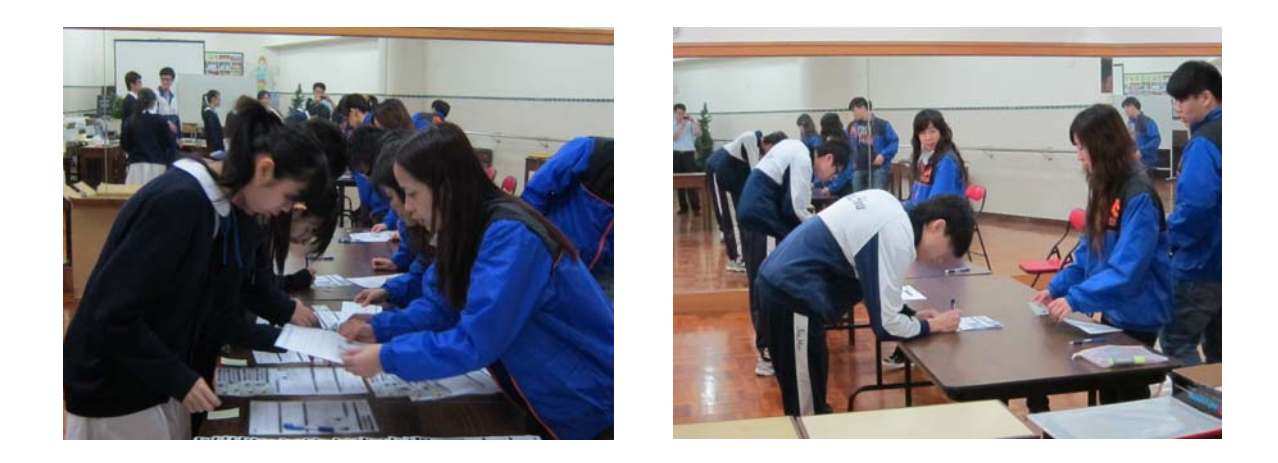

Nos termos da Lei do Recenseamento Eleitoral em vigor, os residentes permanentes não inscritos podem efectuar durante todo o ano a sua inscrição no recenseamento, podendo os eleitores inscritos pedir a qualquer momento a actualização e rectificação dos respectivos dados. O SAFP tem vindo a colaborar com associações e escolas no sentido de promover a inscrição eleitoral dos jovens com os necessários requisitos. Para organizar e determinar o horário da prestação destes serviços, as associações e os estabelecimentos ou instituições de ensino secundário e superior podem contactar a Divisão de Apoio

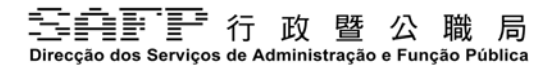

4 de Maio de 2010, 3.ª Feira

Técnico-Eleitoral do SAFP através do n. de telefone: 89871704 durante as horas de expediente.

Além do balcão destinado ao recenseamento eleitoral instalado na Rua do Campo, R/C, do Edifício Administração Pública, os pedidos de inscrição eleitoral podem também ser apresentados no Centro de Serviços da RAEM sito no Bairro da Areia Preta e em todos os centros de prestação de serviços ao público. Os residentes que tenham certificado electrónico qualificado podem efectuar directamente o pedido de inscrição eleitoral no sítio do recenseamento eleitoral (www.re.gov.mo). Também os eleitores inscritos podem, através da senha do recenseamento eleitoral ou senha do ePass, entrar no referido sítio, para procederem à eventual actualização dos respectivos dados.